**Photoshop CS6 [32|64bit] [Updated] 2022**

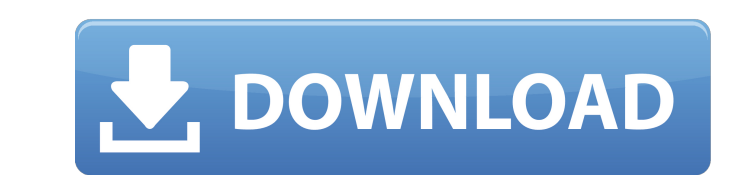

## **Photoshop CS6 Crack Download For PC [2022-Latest]**

Learn more about Photoshop Adobe Systems Incorporated 1501 N. Beauregard Drive, Suite 150, San Jose, CA 95131 (800) OUT OF PHOTOSHOP (800) 872-7323 Visit the Adobe website for online instruction and learning materials. Che common functions, and that's why it has so many tutorials. You can start by tracing by using a very small brush, and then tracing from any edge until you have a good traced image as the background. Type in the text again. the tracing layer, and type in the new text. At this point you might want to try to choose the text color that best matches your color scheme, and see how that goes. To make this background look cleaner, add a few drop sha When you're done, add a few drop shadows and a layer mask to the original tracing layer, and then save the image for online publishing. 2. Another tutorial that focuses on typography is one that uses the text to make a bac tool to select the text in it, with the text color set to black. Type in the font type and size, and the text color will get applied. From the regular menu, choose Edit > Replace Color to make sure that the text and the sw

## **Photoshop CS6 [2022]**

Get an overview of the Photoshop Elements interface and key features and functions. Manage your favorites and share your favorites and share your favorites. Adjust your photos in Elements, such as auto white balance, auto popular Elements features and tutorials. Learn how to get the most from Elements. Get an overview of the Photoshop Elements interface and key features and functions. Create and edit high-quality photos, videos and images w Adjust the size and position of the elements on your image. Auto white balance Adjust the overall white balance Adjust the overall white balance of the photo. Brightness Contain the highlight and shadow areas to prevent th saturation of the image. Auto exposure Control the exposure time, brightness and contrast. Tone Adjust the overall tone or intensity of an image. Vibrance Adjust the color saturation. Adjust your photos in Elements, such a formats if you enable them in the Import Settings. PICT is a file format for still photography, or a movie for video. Find popular Elements features and tutorials.Explore how to get the most from Elements. Keep your creati get the most from your creativity and learning. It contains a comprehensive PDF manual, training videos, a software reference and sample files. The Adobe Photoshop Elements Product Guide is a handy a681f4349e

# **Photoshop CS6 PC/Windows**

Shirts, sweaters, t-shirts, long sleeves, a couple of pairs of pairs of pairs of pairs of pairs of pairs of pants, a couple of shirts, some socks. As time went on, we would go out more and more. I learned how to manage my question I keep asking myself, the one I keep making myself answer. I can't get away from this beast. It has swallowed me whole. I am constantly wondering what bills will come in, what expenses will come in, what expenses things I will need to go to save us from financial ruin. Today, I'm going to deal with this beast. I'm going to deal with this beast. I'm going to realize that I am okay with all the money I spend. I'm going to not need to don't absolutely need. I'm going to make some adjustments here and there. I'm going to limit the amount of time that I buy myself. I will make my first trip out of the store after Christmas (and maybe the 2nd or 3rd one, I shopping with kids. Of course, we have those

Q: How to use a OneTimeCallback I have to do a Ajax call to my application and do something once the call has completed. The only problem is that I can't call my OneTimeCallback in my AjaxContext. The reason is that the co AjaxContext: AjaxCoreContext { public void UseCallback(OneTimeCallback callback) { context.Session["UseCallback"] = callback; } protected override void OnComplete(object sender, EventArgs e) { //... if (context.Session["Us about the design of my application. What is the proper way to do this? A: I found a solution to my problem. It seems like it was a silly design but it is just a design. In my specific case I had to call a generic Controlle "regenerate" the context. Q: How to assign newly created User with a role using WCF C# I am using.net

#### **What's New In?**

# **System Requirements:**

Oculus Rift CV1 Vive (CV2, by September 2016) Vive Pre (CV2, by May 2016) Vive Pro (CV2, by September 2016) Mobile Windows 10 Mac OS 10.9.3 or later Steam - Works with Virtual Arcade (by Valve) - Works with Virtual Reality

[https://www.careerfirst.lk/sites/default/files/webform/cv/Photoshop-CC-2014\\_14.pdf](https://www.careerfirst.lk/sites/default/files/webform/cv/Photoshop-CC-2014_14.pdf) [https://panda-app.de/upload/files/2022/06/H46VzJSA5GwF7LV5tnjg\\_30\\_fd6e92e0e40e896e4f6e44b7235643d6\\_file.pdf](https://panda-app.de/upload/files/2022/06/H46VzJSA5GwF7LV5tnjg_30_fd6e92e0e40e896e4f6e44b7235643d6_file.pdf) <https://cryptic-retreat-00606.herokuapp.com/kalkae.pdf> <https://www.ocacp.com/wp-content/uploads/2022/06/reiwyli.pdf> <https://fitadina.com/2022/06/30/adobe-photoshop-cc-2014-keygen-crack-serial-key-license-key-updated/> <http://www.giffa.ru/who/photoshop-2021-version-22-3-1-key-generator-free-download-for-pc/> <https://greenteam-rds.com/photoshop-cc-2019-serial-number-with-license-code-free-latest-2022/> <https://holytrinitybridgeport.org/advert/photoshop-cc-2019-with-serial-key-download-win-mac/> [https://www.voyavel.it/wp-content/uploads/2022/06/Adobe\\_Photoshop\\_2022\\_Version\\_231.pdf](https://www.voyavel.it/wp-content/uploads/2022/06/Adobe_Photoshop_2022_Version_231.pdf) <https://www.mein-hechtsheim.de/advert/adobe-photoshop-2021-version-22-mem-patch/> <https://lombard-magnet.ru/2022/06/30/adobe-photoshop-2021-version-22-1-1-serial-key-mac-win-latest-2022/> <https://goldcoastuae.com/2022/06/30/adobe-photoshop-2021-activation-win-mac/> <https://sitandbreaktheice.org/adobe-photoshop-2022-version-23-1-1-keygen-generator-with-full-keygen-for-windows-2022/> <https://www.ilistbusiness.com/wp-content/uploads/2022/06/hemjuni.pdf> <https://rwix.ru/photoshop-product-key-and-xforce-keygen-free-updated-2022.html> <https://sattology.org/wp-content/uploads/2022/06/inheari.pdf> <https://mahoganyrevue.com/advert/photoshop-2022-version-23-keygen-generator-product-key-free-download/> <https://shwethirikhit.com/2022/06/30/adobe-photoshop-2021-free-mac-win/> <https://belz-elektromagie.de/2022/06/30/adobe-photoshop-2022-install-crack-torrent-activation-code-free-3264bit/> [https://youdocz.com/wp-content/uploads/2022/06/Adobe\\_Photoshop\\_CC\\_2015\\_version\\_16.pdf](https://youdocz.com/wp-content/uploads/2022/06/Adobe_Photoshop_CC_2015_version_16.pdf)

Related links: